## イベント・その他講座のご案内

## イベント予定

決まり次第ご案内いたします。

## 特別講座の予定

「ZOOM入門講座」を予定しております。日程等詳 細は決まり次第、改めてご案内させていただきます。

## あとがき

▶教室は4月29日(木)~5月5日(水)にかけてゴール デンウイーク休業となりますので、ご注意ください。▶この ご時世ではなかなか外出もできませんので、私は、畑仕事や 家の外回りの片付けに集中しようと計画しています。昨年末 の膝のケガのために後回しにした作業が沢山たまっています ので、ちょうどよかったと思っています。▶藤の花芽が膨ら み始めました。このまま暖かい日が続けばゴールデンウイー ク前にも花が咲きそうな勢いです。この藤は父が植えた形見 のようなもので、毎年花が咲くたびに父が眺めていた後ろ姿 を思い出します。▶タラの芽も今年は成長が早く、ほろ苦い 春の味覚を天ぷらで何度もいただきました。これからは三つ 葉や明日葉なの新芽が大きくなってきたので、朝採れの新鮮 な若葉を味噌汁に入れていただくのが楽しみです。

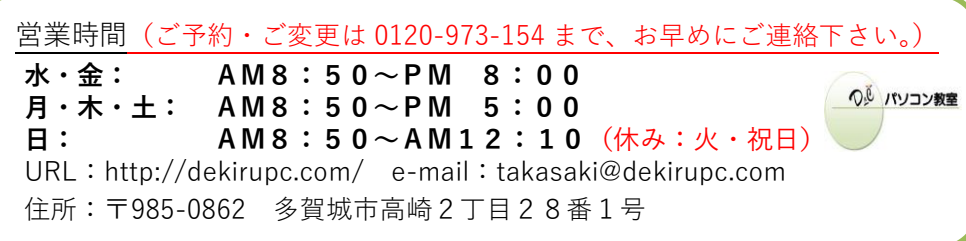

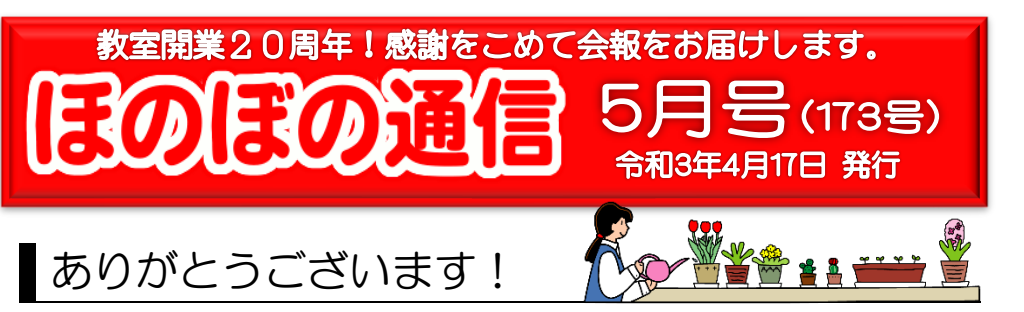

お知らせいたします。4月26日(月)~28日(水)に かけて、教室前の通りの補修工事が行われ、片側交互 通行になりますのでご来室の際はどうぞご注意ください。

新型コロナワクチンの接種がいよいよ始まります。先行 して実施されたイスラエルなどでは新規感染者が激減 し、屋外でのマスク装着はしなくてもよくなったようです。

秋口には、一般向けへの接種が始まっているでしょうか ら、自粛生活ももうしばらくの辛抱になりそうですね。ただ これで安心とはならないようです。このワクチンの効果は限 られており、インフルエンザ同様に毎年接種しなければい けないようですから。

<今月の偉人の言葉> 1年目には種をまき、 2年目は水をやり、 3年目には花を咲かせましょう。 野村 克也 日々是好日

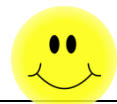

皆様は叶えたいことはありますか?

私はありますよ。と言っても何かを欲しいとか、何か を成し遂げたいと言うような夢ではなく。もちろん人並 みにそのような夢もありますが、それ以外にどうして も叶えたいことがあるのです。夢ではなく、仕事と言 ってもいいかもしれません。

他の方にお話ししたら夢でもなんでもなく。何?そ んなこと。とお感じなられると思いますので、ここでは 具体的にはお話しませんが、そんな夢が 3 つほどあ ります。

私は農家の長男として生まれました。 小さい頃は 身近な大人から長男だから大きくなったら家を継ぐ んだよと言い聞かされた影響で、漠然と農業をして 生きていくんだと思いこんでいたのですが、成長する につれて、農業への負のイメージが膨らみ、素直に 受け入れられなくなっていきました。

つい最近まで、家のことなんて面倒だし、何とかな らないものかと考えていたほどです。

ところが、父を亡くし、父の人生を振り返り、地域 社会と関わるようになり、その考えが大きく変わって きたのです。

それは面倒なものではなく、後世に残し、発展さ せなければいけないことだと気づいたのです。それ が、私が考えている叶えたいことなのです。

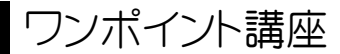

ダブルクリックとクリックの使い分けはできていますか?

クリックしても反応しないことがあるので、何でもかんでも ダブルクリックすればいいだろうと思っていたりしないです か。

必ずしもその使い分けが明確ではないせいでもあるの で、仕方のない面もあるのですが、ここでは基本に則り、 改めてその違いを確認してみたいと思います。

まずはクリックです。クリックはマウスの左ボタンを軽く 1 回だけ押す操作で、対象を選択するときに使います。

対してダブルクリックは、マウスの左ボタンを 2 回連続し て押す操作です。対象を開くときに使用します。ダブルクリ ックはその名の通り、クリックを 2 回する操作で、1 回目の クリックで選択して、2 回目のクリックが開く操作になって いるのです。

対象を選択しなければ開くことはできませんから、選択し て、開くためにダブルクリックするわけです。

いかがですか?何となくこの違いをお判りいただけたでし ょうか。

例えば、アプリケーションには様々な機能メニューが設 けられていますが、メニューから目的の機能を選ぶのは、 選択ですから、ダブルクリックではなく、クリックすればいい わけです。ダブルクリックしてしまうと、2回選択したようにな ったり、関係のない機能が選ばれたりして、誤作動の原 因になることがあるのです。

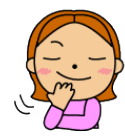